## 書類納品情報(打合せ簿)の入力項目

## 「納品情報(工事:打合せ簿)」画面の各入力項目については下記の通りです。 (入力欄の左に「必須」がついた項目は必須入力です。)

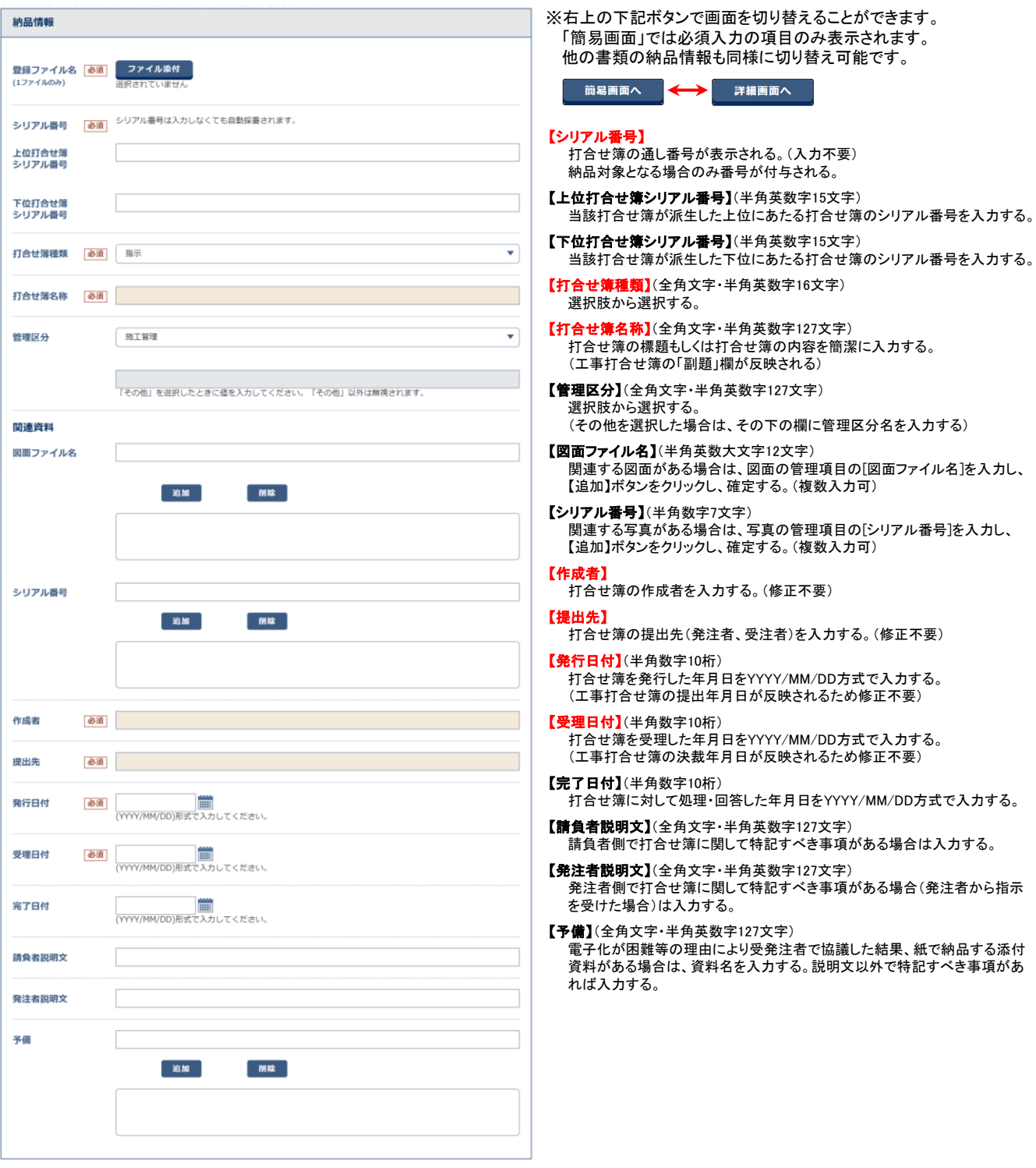

## 書類納品情報(添付ファイル情報)の入力項目

## 添付ファイル情報の入力項目

「添付ファイル情報」の各項目については下記の通りです。(入力欄の左に「必須」がついた項目は必須入力です。)

- 【オリジナルファイル日本語名】(全角文字・半角英数字127文字) 打合せ簿オリジナルファイル(添付ファイル)に関する日本語名を入力する。
- 【作成ソフトバージョン情報】(全角文字・半角英数字127文字) 打合せ簿オリジナルファイル(添付ファイル)を作成したソフトウェア名とバージョンを選択する。 (選択肢の中に適当なものがなければ、「その他」を選択後、下の入力項目にソフトウェア名とバージョンを入力)
- 【オリジナルファイル内容】(全角文字・半角英数字127文字) オリジナルファイル(添付ファイル)の内容、もしくは打合せ簿オリジナルファイルに記載されている内容を簡潔に入力 する。(登録ファイル名(拡張子を除く)が反映される)